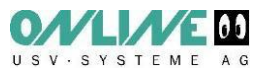

## **ATTENZIONE!**

Il software DataWatch visualizza il seguente messaggio per segnalare l'opportunità di sostituire la batteria:

## *"Manutenzione dell'UPS: è necessario sostituire le batterie"*

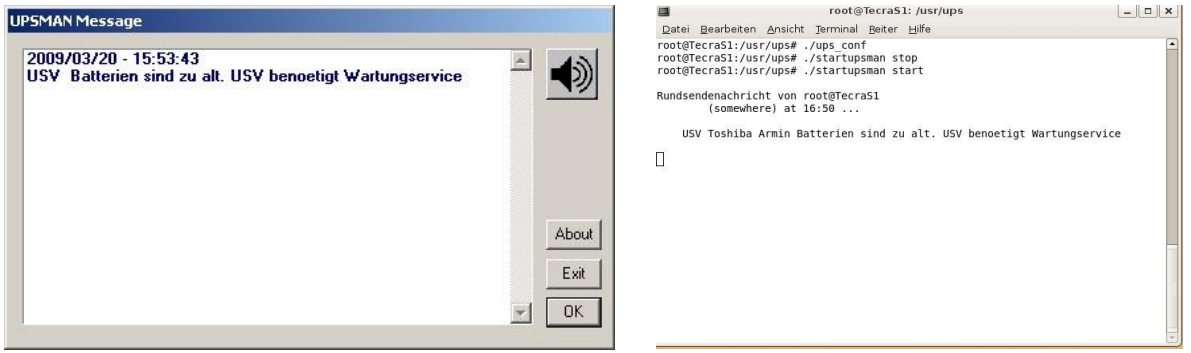

Chiudere la finestra con "Exit". A seconda delle impostazioni di UPSMAN il messaggio può anche apparire nel file di log.

\_\_\_\_\_\_\_\_\_\_\_\_\_\_\_\_\_\_\_\_\_\_\_\_\_\_\_\_\_\_\_\_\_\_\_\_\_\_\_\_\_\_\_\_\_\_\_\_\_\_\_\_\_\_\_\_\_\_\_\_\_\_\_\_\_\_\_\_\_\_\_\_\_\_\_\_\_\_\_\_

Ordinare le batterie nuove alla Online Srl.

Dopo la sostituzione della batteria, è necessario aggiornare la data di installazione delle stesse. Procedere come segue:

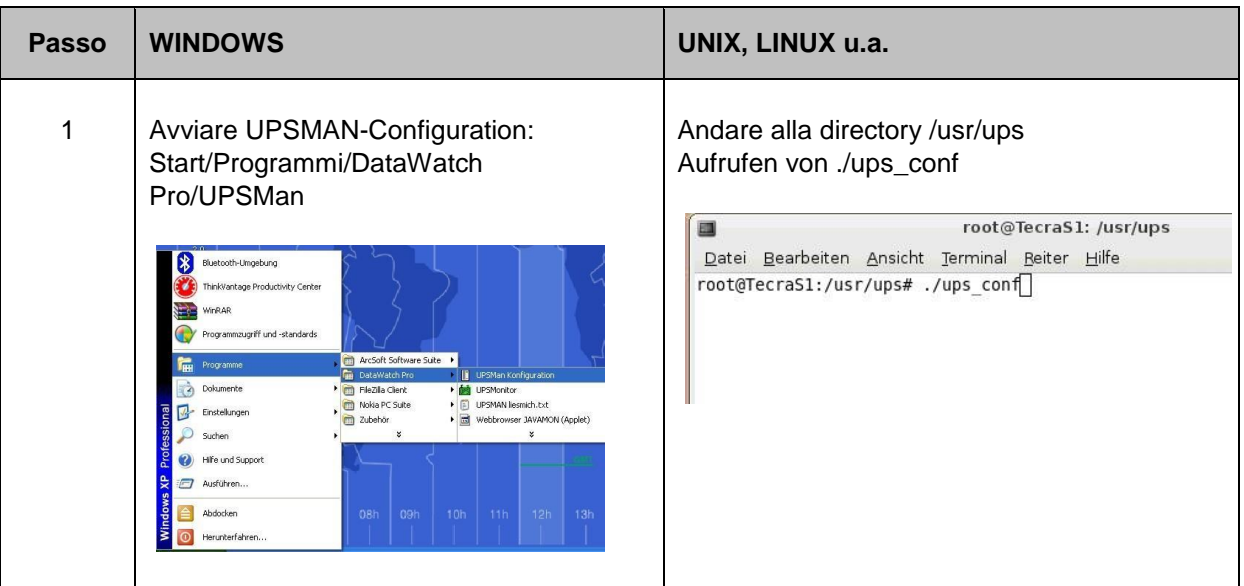

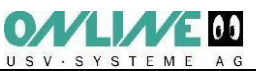

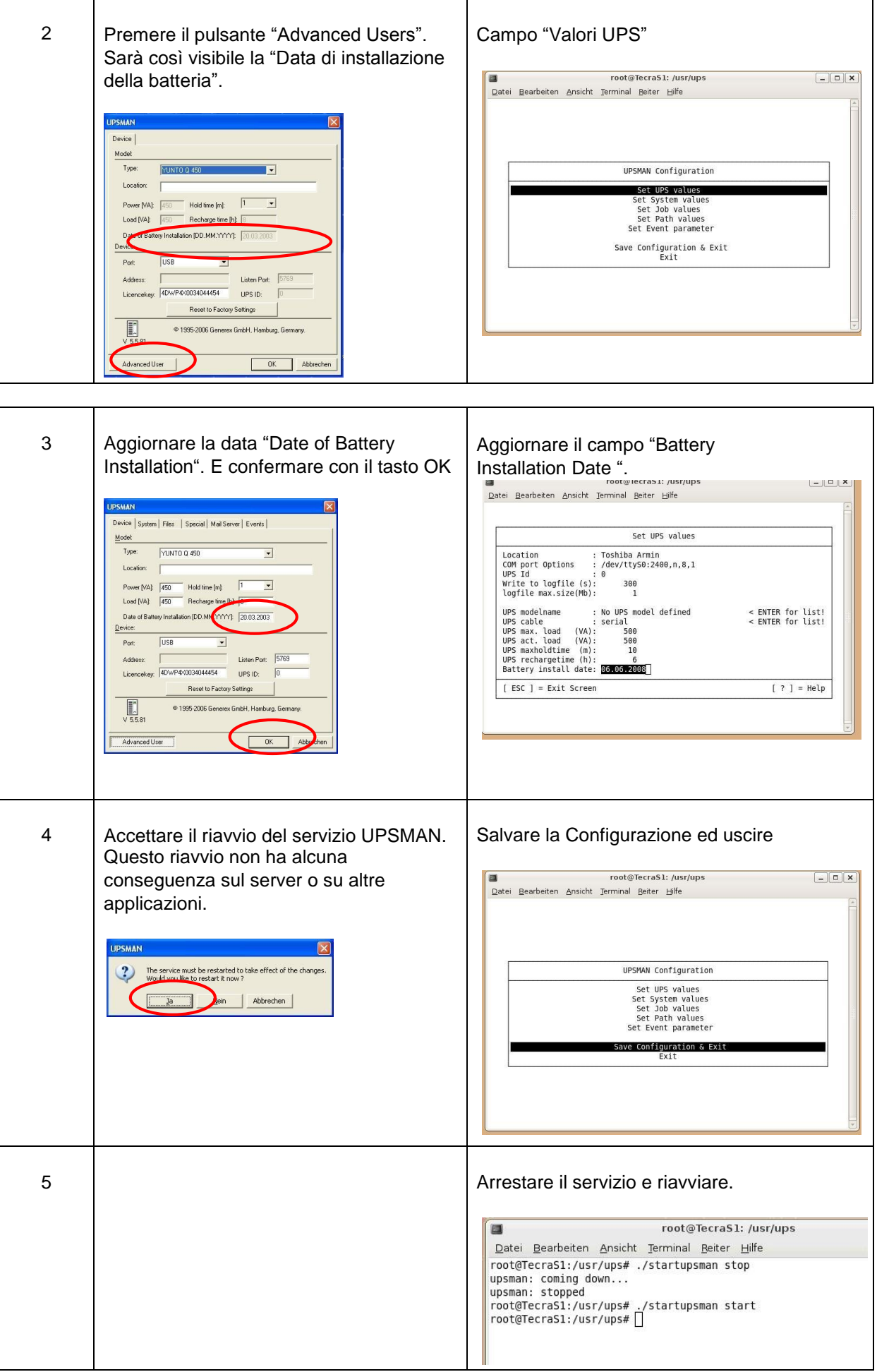

![](_page_2_Picture_0.jpeg)